## <span id="page-0-0"></span>Package 'combinat'

October 12, 2022

Version 0.0-8 Title combinatorics utilities Author Scott Chasalow Maintainer Vince Carey <stvjc@channing.harvard.edu> Description routines for combinatorics License GPL-2 Repository CRAN Date/Publication 2012-10-29 08:58:26 NeedsCompilation no

## R topics documented:

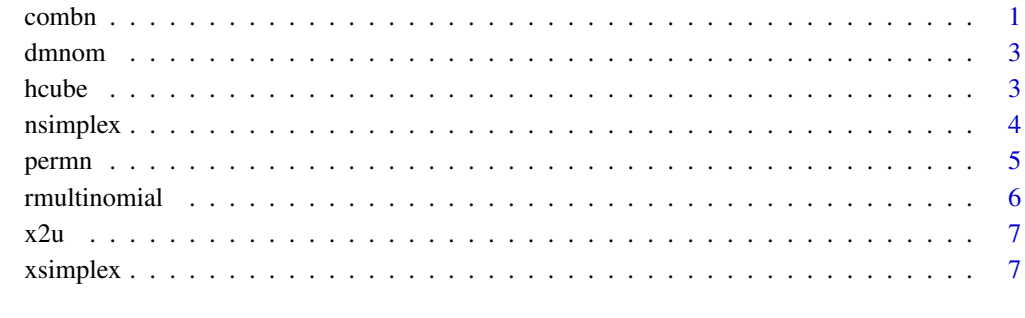

## **Index** [9](#page-8-0)

combn *Generate all combinations of the elements of x taken m at a time.*

#### Description

Generate all combinations of the elements of x taken m at a time. If x is a positive integer, returns all combinations of the elements of  $seq(x)$  taken m at a time. If argument "fun" is not null, applies a function given by the argument to each point. If simplify is FALSE, returns a list; else returns a vector or an array. "..." are passed unchanged to function given by argument fun, if any.

combn2:Generate all combinations of the elements of x taken two at a time. If x is missing, generate all combinations of 1:n taken two at a time (that is, the indices of x that would give all combinations of the elements of x if x with length n had been given). Exactly one of arguments "x" and "n" should be given; no provisions for function evaluation.

nCm: Compute the binomial coefficient ("n choose m"), where n is any real number and m is any integer. Arguments n and m may be vectors; they will be replicated as necessary to have the same length. Argument tol controls rounding of results to integers. If the difference between a value and its nearest integer is less than tol, the value returned will be rounded to its nearest integer. To turn off rounding, use tol  $= 0$ . Values of tol greater than the default should be used only with great caution, unless you are certain only integer values should be returned.

#### Usage

combn(x, m, fun=NULL, simplify=TRUE, ...)

#### Arguments

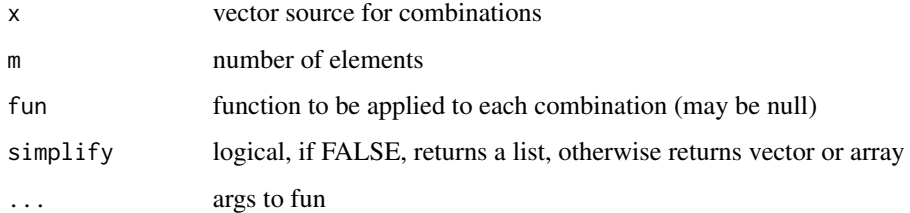

#### Details

Nijenhuis, A. and Wilf, H.S. (1978) Combinatorial Algorithms for Computers and Calculators. NY: Academic Press.

## Value

```
see simplify argument
```
#### Author(s)

Code by Scott Chasalow, R package and doc prep by Vince Carey, stvjc@channing.harvard.edu

#### References

~put references to the literature/web site here ~

#### <span id="page-2-0"></span>dmnom 3

## Examples

```
combn(letters[1:4], 2)
combn(10, 5, min) # minimum value in each combination
# Different way of encoding points:
combn(c(1,1,1,1,2,2,2,3,3,4), 3, tabulate, \n  hbins = 4)#Compute support points and (scaled) probabilities for a
#Multivariate-Hypergeometric(n = 3, N = c(4,3,2,1)) p.f.:
# table.mat(t(combn(c(1,1,1,1,2,2,2,3,3,4), 3, tabulate,nbins=4)))
```
dmnom *density of multinomial, and support functions*

## Description

density of multinomial

#### Usage

dmnom(x, size=sum(x), prob=stop("no prob arg"))

## Arguments

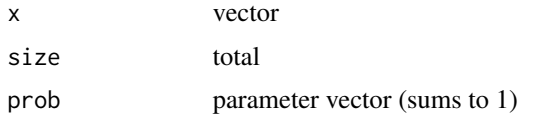

#### Author(s)

code by Scott Chasalow, R pack and maint by VJ Carey <stvjc@channing.harvard.edu>

## Examples

```
dmnom(c(1,1,4,4),10,c(.2,.2,.3,.3))
```
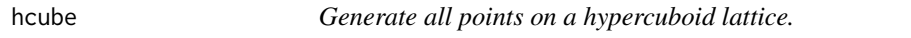

## Description

Generate all points on a hypercuboid lattice.

## Usage

hcube(x, scale, translation)

#### <span id="page-3-0"></span>Arguments

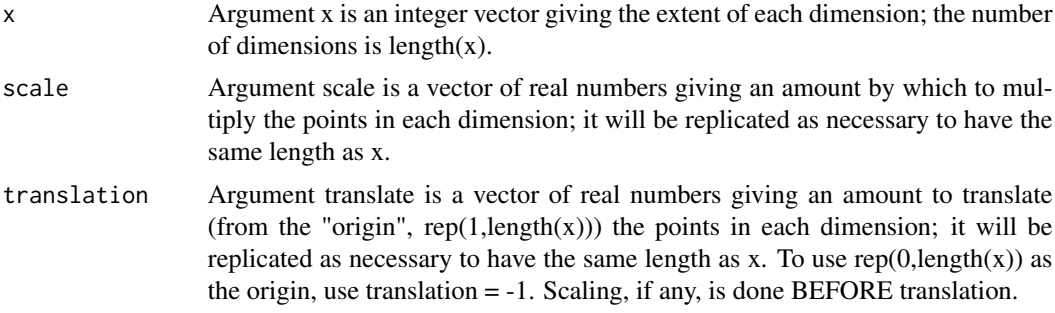

## Value

A prod(x) by length(x) numeric matrix; element  $(i,j)$  gives the location of point i in the jth dimension. The first column (dimension) varies most rapidly.

#### Author(s)

code by Scott Chasalow, R pack and maint by VJ Carey <stvjc@channing.harvard.edu>

#### References

~put references to the literature/web site here ~

#### See Also

fac.design, expand.grid

nsimplex *Computes the number of points on a (p, n)-simplex lattice*

## Description

Computes the number of points on a  $(p, n)$ -simplex lattice; that is, the number of p-part compositions of n. This gives the number of points in the support space of a Multinomial(n, q) distribution, where  $p == length(q)$ .

Arguments p and n are replicated as necessary to have the length of the longer of them.

#### Usage

nsimplex(p, n)

#### Arguments

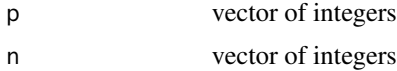

#### <span id="page-4-0"></span>permn 5

## Value

integer

## Examples

nsimplex(3,5)

permn *Generates all permutations of the elements of x*

## Description

Generates all permutations of the elements of  $x$ , in a minimal-change order. If  $x$  is a positive integer, returns all permutations of the elements of  $seq(x)$ . If argument "fun" is not null, applies a function given by the argument to each point. "..." are passed unchanged to the function given by argument fun, if any.

## Usage

permn(x, fun=NULL, ...)

## Arguments

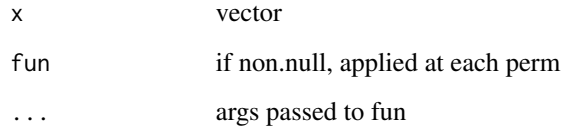

## Value

list: each component is either a permutation, or the results of applying fun to a permutation

## References

Reingold, E.M., Nievergelt, J., Deo, N. (1977) Combinatorial Algorithms: Theory and Practice. NJ: Prentice-Hall. pg. 170.

## See Also

sample, fact, combn, hcube, xsimplex

#### Examples

```
# Convert output to a matrix of dim c(6, 720)
t(array(unlist(permn(6)), dim = c(6, gamma(7))))# A check that every element occurs the same number of times in each
  # position
  apply(t(array(unlist(permn(6)), dim = c(6, gamma(7)))), 2, tabulate,
           nbins = 6# Apply, on the fly, the diff function to every permutation
  t(array(unlist(permn(6, diff)), dim = c(5, gamma(7))))
```

```
rmultinomial Generate random samples from multinomial distributions
```
## Description

rmultinomial: Generate random samples from multinomial distributions, where both n and p may vary among distributions

rmultz2: fixed p case

#### Usage

```
rmultinomial(n, p, rows=max(c(length(n), nrow(p))))
rmultz2(n, p, draws=length(n))
```
## Arguments

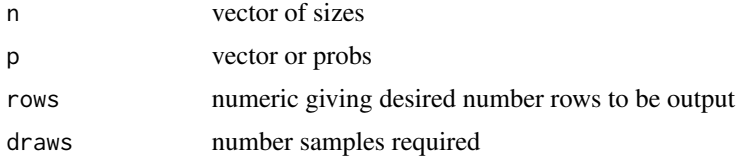

## Value

a matrix of rows rows delivering specified samples

## Author(s)

John Wallace, 17 Feb 1997 S-news , mods by Chasalow

#### Examples

```
n < -c(100, 20, 10)p <- matrix(c(.3,.1,.5,.1,.1,.2,.6,.8,.3),3)
rmultinomial(n,p)
```
<span id="page-5-0"></span>

<span id="page-6-0"></span>x2u *Convert an x-encoded simplex-lattice point to a u-encoded simplexlattice point*

## Description

Convert an x-encoded simplex-lattice point to a u-encoded simplex-lattice point (equivalently, "untabulate" bin counts)

#### Usage

 $x2u(x, labels=seq(along = x))$ 

#### Arguments

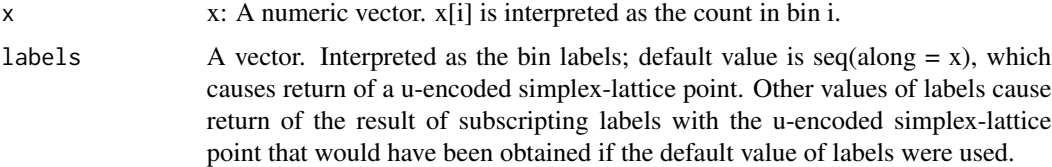

## Value

rep(labels, x), a vector of length sum(x). If labels = seq(along = x) (the default), value is the uencoded translation of the simplex lattice point, x. Equivalently, value gives the bin numbers, in lexicographic order, for the objects represented by the counts in x. For other values of argument "labels", value gives the bin labels for the objects represented by the counts in x (equivalent to  $labels[x2u(x)]$ ).

#### See Also

tabulate, rep

xsimplex *Generates all points on a (p,n) simplex lattice (i.e. a p-part composition of n).*

## **Description**

Generates all points on a p,n simplex lattice (i.e. a p-part composition of n). Each point is represented as x, a p-dimensional vector of nonnegative integers that sum to n. If argument "fun" is not null, applies a function given by the argument to each point. If simplify is FALSE, returns a list; else returns a vector or an array. "..." are passed unchanged to function given by argument fun, if any.

#### 8 xsimplex

## Usage

xsimplex(p, n, fun=NULL, simplify=TRUE, ...)

## Arguments

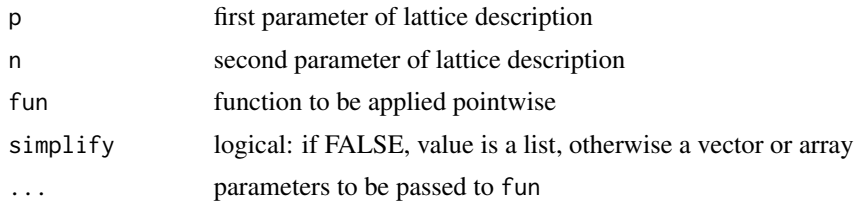

## Examples

#Compute Multinomial(n = 4, pi = rep(1/3, 3)) p.f.: xsimplex(3, 4, dmnom, prob=1/3)

# <span id="page-8-0"></span>Index

∗ models combn, [1](#page-0-0) dmnom, [3](#page-2-0) hcube, [3](#page-2-0) nsimplex, [4](#page-3-0) permn, [5](#page-4-0) rmultinomial, [6](#page-5-0) x2u, [7](#page-6-0) xsimplex, [7](#page-6-0) combn, [1](#page-0-0) combn2 *(*combn*)*, [1](#page-0-0) dmnom, [3](#page-2-0) fact *(*dmnom*)*, [3](#page-2-0) hcube, [3](#page-2-0) logfact *(*dmnom*)*, [3](#page-2-0) nCm *(*combn*)*, [1](#page-0-0) nsimplex, [4](#page-3-0) permn, [5](#page-4-0) rmultinomial, [6](#page-5-0) rmultz2 *(*rmultinomial*)*, [6](#page-5-0) x2u, [7](#page-6-0) xsimplex, [7](#page-6-0)